## SSO Configuration Parameter Data Dictionary

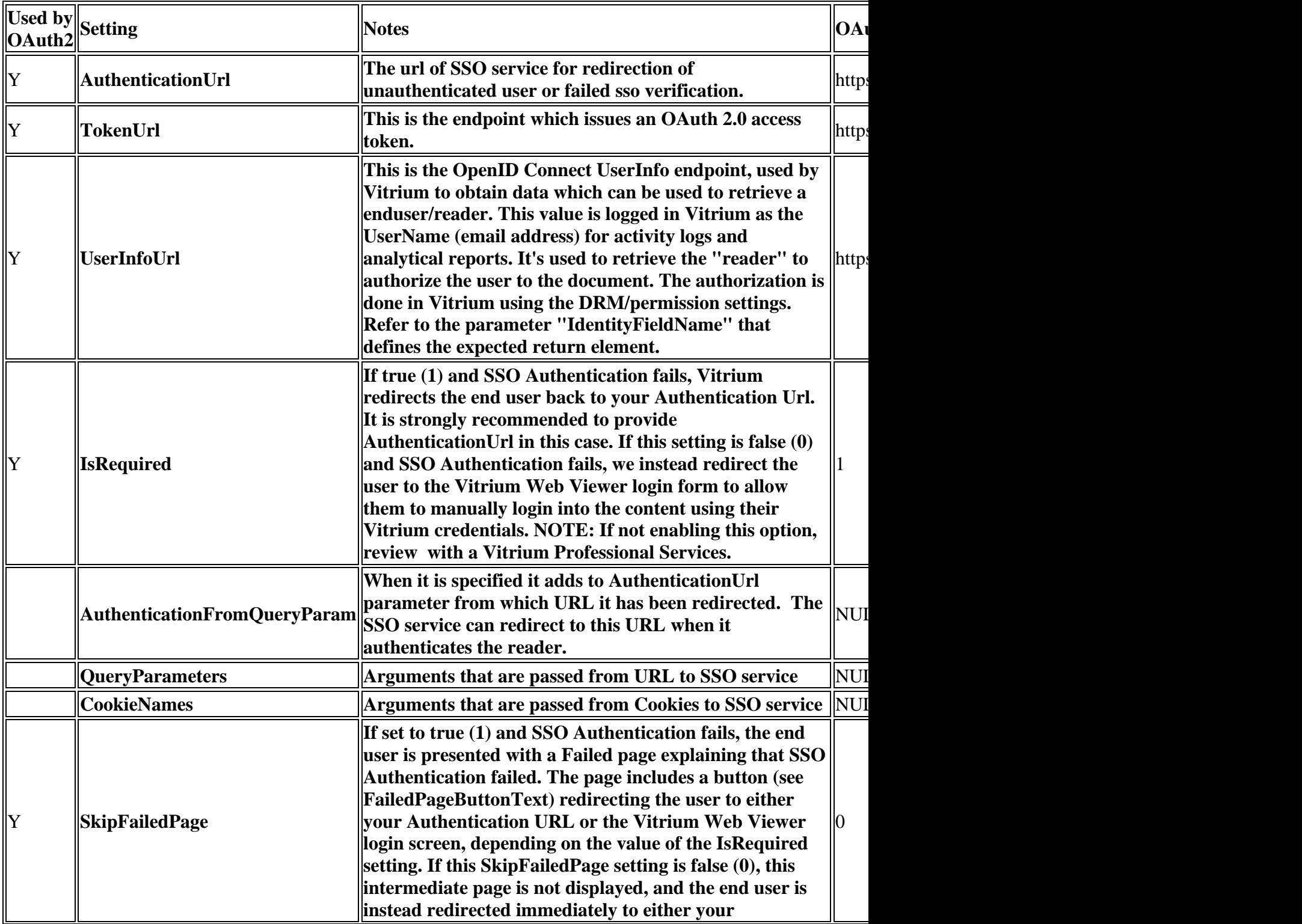

This table below describe SSO configuration parameters along with OAuth2 examples.

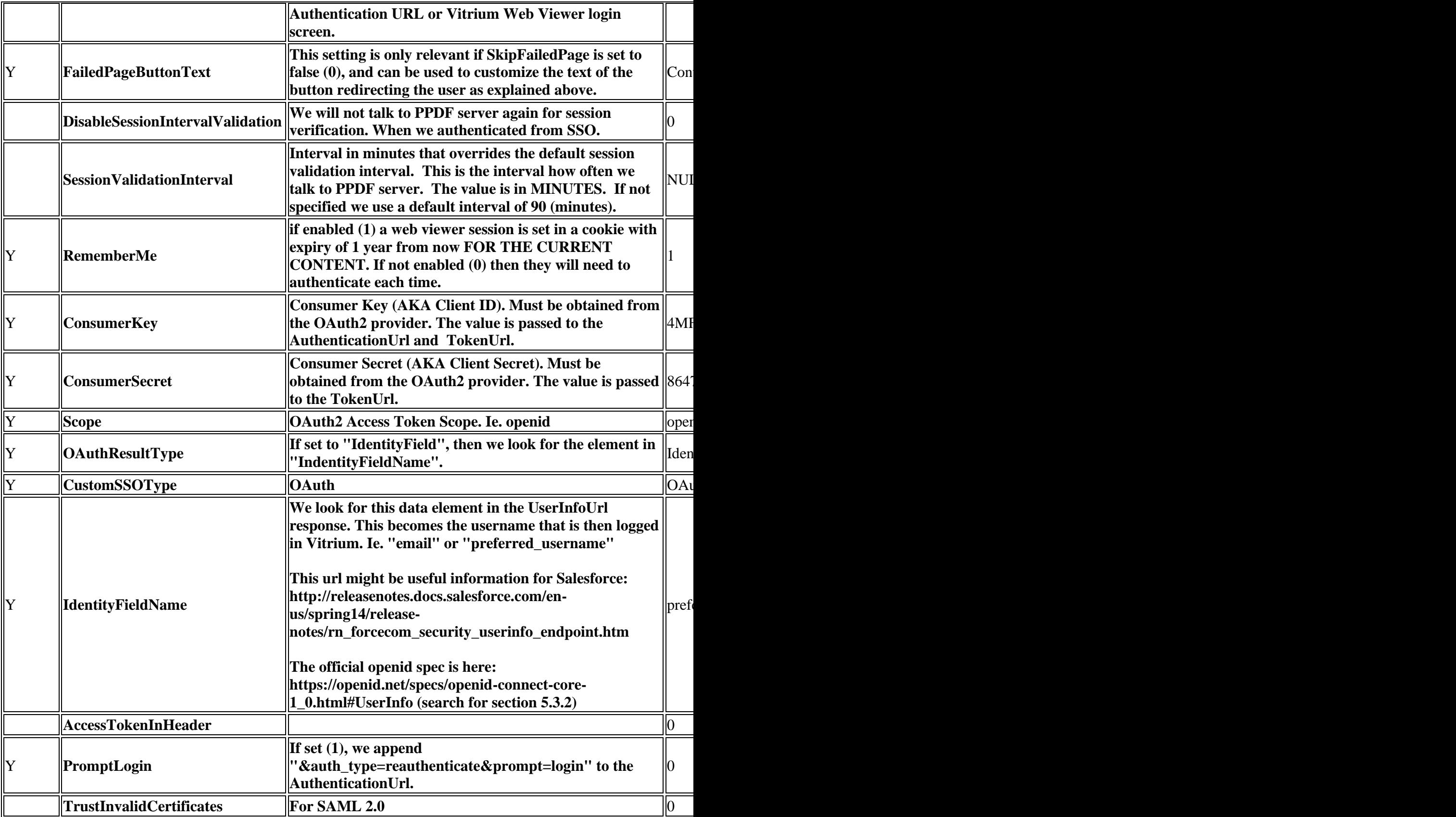

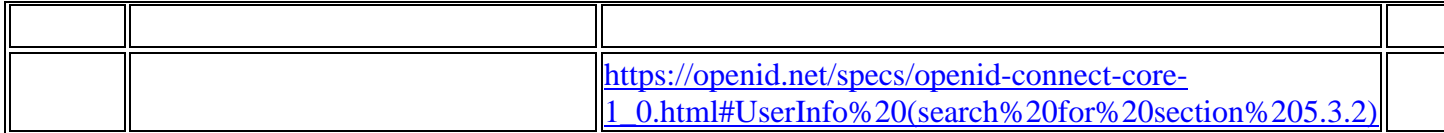